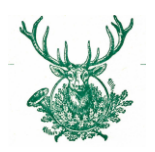

# *Wia´tzaus Platzhirsch*

# $f$ *risch gmocht*….  $\in$  8,40  $\ldots$  *glei brocht*  $\in$  7,40

*Montag 01.10.2018*

*Dienstag 02.10.2018*

*Bohnengulasch mit Speck und Hausbrot ACGLMO*

*Lasagne mit Tomatensauce & Salat ACGLMO*

*Mittwoch 03.10.2018* *Gebackenes Schweinsschnitzel mit Kartoffelsalat ACGLMO*

*Donnerstag 04.10.2018* 

*Freitag 05.10.2018*

*Samstag 06.10.2018* *Letschobraten vom Rind mit Kroketten ACGLMO*

> *Lachsschnitte mit Reis und Gemüse ACGLMO*

*Platzhirsch Überraschungsgericht* *Geschmortes Gemüse mit Tofu und Kartoffel CGLMO*

> *Eiernockerl mit Salat ACGLMO*

*Dillfisolen mit Kartoffel CGLMO*

*Gemüselaibchen mit Kartoffeln & Salat ACGLMO*

*Topfen-Pfirsichauflauf mit Beerenragout*

*AEFGHOP Platzhirsch* 

*Überraschungsgericht*

*Alle unsere Tagesgerichte inklusive einer Tagessuppe!*

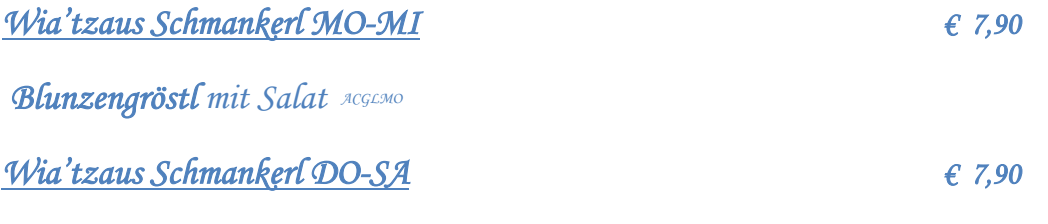

 *Hühnercurry mit Reis ADLMO*

## **KW 40 01.10.-06.10.2018**

Wir freuen uns auf Euch! Familie Fakler & das Jagdhof-Team

## **Landhotel & Restaurant Jagdhof / Wia´tzaus Platzhirsch**

Hauptstraße 41, 2353 Guntramsdorf Tel. 0043 2236 52225, Fax 0043 2236 52225 40

E mai Homepage[: www.jagdhof.cc](http://www.jagdhof.cc/)